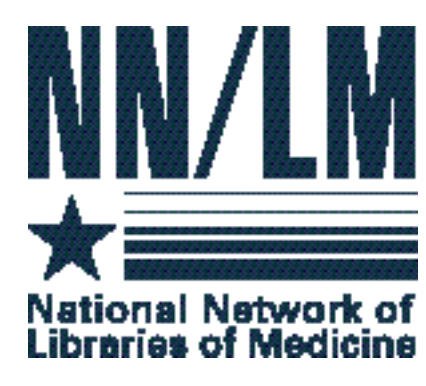

**April 1999 • Volume 17, Number 2 • ISSN 0749-6249**

Illinois • Indiana • Iowa • Kentucky • Michigan • Minnesota • North Dakota • Ohio • South Dakota • Wisconsin

*1 Resource Sharing*

*3 Next Generation DOCLINE*

- *4 Web SERHOLD*
- *5 Searching NLM Databases*
- *6 Providing Loansome Doc*
- *7 MLA Award Winners*

## N D E X Resource Sharing: The Next Generation

*By Jean Sayre, Associate Director*

 The National Library of Medicine is in the process of system reinvention and presented previews of system updates at the Medical Library Association annual meeting in Chicago. This issue of 3 Sources focuses on changes to NLM systems and the implications for resource sharing. The articles describe planned changes to the MEDLINE and TOXNET search interfaces, DOCLINE and SERHOLD. Tech Notes provides a look at the development of the new NLM systems. The annual Resource Libraries Interlibrary Loan chart is also included.

 The GMR wants to include information in 3 Sources about its members. If you have a unique experience, article, or idea to share, please contact the GMR. We all benefit by sharing new developments in the region. Contact the GMR at (800) 338-7657 or via email at gmr@uic.edu.

## **Minimum System Requirements for Next Generation DOCLINE**

The minimum system requirements for the new systems are:

- **Internet access**
- **28.8Kb modem or higher transmission**
- **Screen resolution of 800 x 600 or higher**
- **Netscape 4.5 or Internet Explorer 5.0**
- **Javascript and cookies enabled**
- **Barcode font for printing the request number on receipts (optional)**

All DOCLINE users must have access to the Internet to use the new system. There will be no other service providers to the new system. Any users who do not have Internet access are encouraged to contact their Greater Midwest Region for assistance.

### **Managing Editor Jean Sayre**

**Editor Kathy J. Davies**

GIMIR SITIAIFIF

**Acting Director Jean Sayre** (jwsayre@uic.edu)

### **Information Services**

**Supervisor Deneen Wynn** (deneenw@uic.edu)

### **Budget Analyst**

**Rosa Marjalaakso** (marjalaa@uic.edu)

### **Communications**

**Coordinator** (gmr@uic.edu)

#### **Outreach Coordinator**

**Kathy J. Davies** (kjdavies@uic.edu)

### **Technology Coordinator**

**Chris Shaffer** (shaffer@uic.edu)

### **Network Coordinator**

**Charniel McDaniels** /(mcdaniel@uic.edu)

#### • • • • • • • • • • • • • • • • • • • • • • • **3 Sources**

NN/LM Greater Midwest Region The University of Illinois at Chicago Library of the Health Sciences (M/C 763) 1750 West Polk Street Chicago, IL 60612-7223 312/996-2464 Contact the GMR office at 1- 800/338-RMLS (7657) 312/996-2226 fax gmr@uic.edu www.nnlm.nlm.nih.gov/gmr/

### • • • • • • • • • • • • • • • • • • • • • • •

**3 SOURCES** is produced under National Library of Medicine contract N01-LM-6-3523

# WISLIEITITER **Tech Notes**

 The following diagram describes the National Library of Medicine (NLM) Systems Reinvention in graphic format. This is not an official publication of NLM and is provided for your information only. The NLM System Reinvention Initiative is described in an NLM Fact Sheet at (http://www.nlm.nih.gov/pubs/factsheets/sysreinvent.html) and up-to-date Information can be obtained from the NLM Technical Bulletin at (http://www.nlm.nih.gov/pubs/techbull/tb.html).

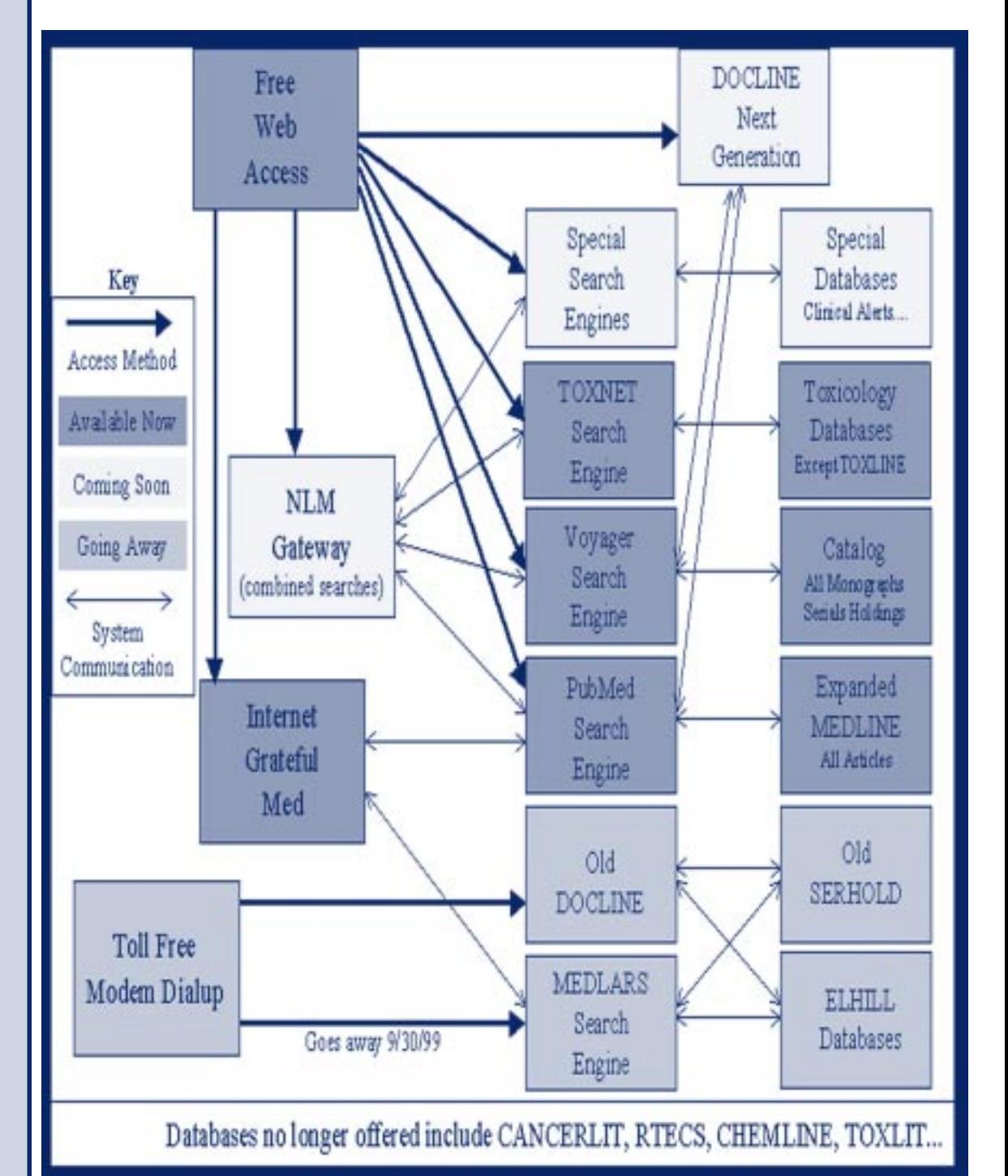

### **Next Generation DOCLINE**

*By Charniel McDaniels, Network Coordinator*

### **Current System**

DOCLINE, the National Library of Medicine's (NLM) automated interlibrary loan (ILL) request and referral system, was established in 1985. Today, the system has almost 3000 member libraries who transmit thousands of requests daily. DOCLINE can be accessed via toll-free dialup or Internet telnet to NLM mainframe computers.

The AT&T FTS2000 dialup service will be discontinued on September 30, 1999. NLM will continue to provide dialup to DOCLINE until Next Generation DOCLINE is available. Plans for the new dialup service will be announced in the summer. QuickDOC will be modified to accommodate the new dialup service, however Jay Daly recommends that users who can transition to the Internet should do so now.

### **Next Generation DOCLINE**

NLM plans to release Next Generation DOCLINE at the end of 1999, at which time the current DOCLINE system will be deactivated. The current DOCLINE system is Y2K compliant and will continue to run in 2000 if Next Generation DOCLINE is delayed. Next Generation DOCLINE is a web product - there will be no access through toll-free dialup. You must have Internet access to use Next Generation DOCLINE. See "Resource Sharing: The Next Generation" on page 1 for a list of Next Generation DOCLINE system requirements (QuickDOC users see below for more information).

### **New Unique Identifiers**

The old LIBID and SERHOLD Code will be replaced by a new LIBID, which will include the state abbreviation, the country code, and the old SERHOLD Code. For example, the new LIBID for the University of Illinois at Chicago is ILUILL (state: IL, country: U, current SERHOLD code: ILL).

The Next Generation DOCLINE request number will be an eight digit sequential number. It can be displayed and printed (optionally) in a barcode format on the receipt. The new request number will not begin with the borrower's SERHOLD code. Loansome Doc requests will no longer begin with LDX or LDD. Loansome Doc request numbers will be retained when requests are transferred to DOCLINE.

### **New Features**

Borrowers will retrieve citations from PubMed or LOCATORplus by linking through Next Generation DOCLINE. The PubMed and LOCATORplus systems will recognize borrowers and automatically transfer citation information into Next Generation DOCLINE. Borrowers will be able to establish detailed profiles to reduce repetitive keying of ILL information.

Next Generation DOCLINE will allow users to submit, retrieve, and update requests; search and update DOCUSER; search and update Web SERHOLD (see "Web SERHOLD" page 4); access Loansome Doc patron and request information; change passwords; and access online help. Lenders will have two business days to update requests as filled or rejected in Next Generation DOCLINE (instead of the current four days).

NLM plans to implement the ISO/ILL Protocol in the new DOCLINE. The ISO/ILL Protocol allows users to exchange messages (requests) between ILL systems. Third party software, such as QuickDOC or ClioDoc, can use the Internet to communicate with Next Generation DOCLINE using the protocol. In addition, users will be able to send requests from DOCLINE to other proprietary systems (e.g. the British Lending Library or OCLC) that have implemented the protocol. Full implementation of the protocol will occur after implementation of Next Generation DOCLINE.

*3 Sources* 3 QuickDOC users will be able to communicate with the new DOCLINE. For more information, subscribe to the QuickDOC email discussion group (QuickDOC-L). To subscribe, send email to: (listserv@library.unmed.edu) with no subject line and in the first line of the message type "subscribe quickdoc-l". Contact Jay Daly at (jay@bih.harvard.edu) or 617-734-0918 for more information.

### **Web SERHOLD**

*By Charniel McDaniels, Network Coordinator*

**Overview** SERHOLD is the National Library of Medicine's (NLM) database of machine-readable holdings statements for biomedical serial titles held by U.S. and selected Canadian libraries, primarily members of the NLM supported National Network of Libraries of Medicine (NN/LM). These holdings statements are linked to NLM's authoritative bibliographic data. SERHOLD is used by DOCLINE to route interlibrary loan (ILL) requests.

 Data administration in the current SERHOLD system has been accomplished through batch uploads from other bibliographic systems (e.g. OCLC) and direct entry by Online SERHOLD inputters. Web SERHOLD implementation is scheduled for late summer or fall 1999. In order to convert holdings data NLM will freeze the current SERHOLD system two weeks before implementing Web SERHOLD. **Objectives** The objectives of Web SERHOLD are:

• to provide serial holdings data to support routing of ILL transactions on DOCLINE

• to improve the quality and timeliness of holding data by empowering all SERHOLD participants to view and maintain serial holdings data on the web

• to facilitate the exchange of data by conforming to national standards

• to provide SERHOLD services and products in a resource effective manner

**Level X Holdings** A Level X holdings statement contains nonstandard data that cannot be interpreted by the SERHOLD or DOCLINE systems. The Greater Midwest Region has traditionally entered holdings by data upload from OCLC offline tape products. This process resulted in the creation of many Level X records because NLM and OCLC used slightly different serial holdings protocols. Because the DOCLINE system could not read these serial holdings statements, it interprets a Level X record as if the library holds the entire run of the serial, when in fact the holdings could be much less.

 In 1998, the GMR began to use Online SERHOLD which prevents the entry of Level X serial holdings statements. This cut down the lag time caused by producing an annual OCLC offline tape product and shipping it to Bethesda to be loaded into SERHOLD. We established Online SERHOLD Inputters in each state so that any library would have the option of using Online SERHOLD. This was all done in preparation for the move to Web SERHOLD because Level X holdings will be converted to Level 2. This means that the nonstandard serial holdings statements will be stripped from the records and title

level information is the only data that will be retained. NLM has already made an effort to clean the SERHOLD records with an in-house program which corrected over 500 GMR serial holdings statements.

**Batch Updating in Web SERHOLD** Programming for batch updating in Web SERHOLD will not be completed until late 2000 at the earliest. At that time, NLM will accept OCLC and USMARC batch updates from libraries that are currently updating via batch and elect to continue to do so. However, all libraries are strongly urged to update on the web if possible to improve the currency of data available in SERHOLD.

**NLM Unique ID (DNLM) for Bibliographic Records** Librarians can search for journal titles in LOCATORplus where the NLM Unique ID (DNLM) is given in the "Other ID Numbers" field. The NLM Unique ID was formerly called the Title Control Number (TCN), the SERLINE Unique ID (SERLINE UI) or the SEQ. The NLM Unique ID can be used in DOCLINE and SERHOLD. Note that some records in LOCATORplus do not have an NLM Unique ID.

**Web SERHOLD Access** Web SERHOLD will be available from 7:00 a.m. to 11:00 p.m. EST Monday-Friday and 7:00 a.m. to 9:00 p.m. EST Saturdays. Web SERHOLD will be available through DOCLINE Next Generation. Users' rights will assigned by DOCUSER (the DOCUSER function is under development).

**Library Groups** Each Library Group in the Web SERHOLD system will consist of at least eleven DOCLINE libraries. Library Groups will be used when searching or generating reports.

**Searching and Updating** LOCATORplus will recognize SERHOLD users and return search results to Web SERHOLD. Searches can be limited by region, state, library group, or up to ten individual LIBIDs. If more than 100 serial holdings are found the user is asked to refine the search. The bibliographic record displays in a brief view along with the serial holdings for the first library. Update and delete buttons appear on serial holdings for which the user has update rights. A sidebar contains hyperlinked LIBID's for holdings of other libraries found in the search. Serial holdings can be changed with drop down menus. Multiple lines represent gaps in a library's serial holdings. There is no limit in the number of lines that can be input. **Reports** The report function is currently in development. Librarians will be able to print or download serial holdings for their own library, for a Library Group to which they belong, or for a state or province.

### **Developments in Searching NLM Databases**

### *By Kathy J. Davies, Outreach Coordinator*

 The National Library of Medicine presented previews of new features planned for search systems at the annual Medical Library Association meeting in Chicago. The planned changes are designed to assist librarians and end users in designing specific search strategies.

 A new PubMed Advanced Search page is being developed to allow more user choices in searching. The user will have menus to limit the search by specific categories such as age groups, publication type, language, human and gender. It is also possible to search the following subsets in PubMed: MEDLINE records, Pre-MEDLINE records, AIDS records and Publisher Supplied records. NLM is planning to add filters for the Abridged Index Medicus (AIM), dental and nursing journal subsets as well.

 New searching options include search history and a clipboard feature. The clipboard will allow the user to have results from different searches in one file for printing, saving or ordering. The search history feature will replace the current modify query option. The search history will present the number of postings per search statement and allow combining of search statements using Boolean operators.

 NLM also plans to develop a cubby service to store user preferences and search strategies. The option to display records in the summary format will be added as well.

 TOXNET debuted a web based interface last year, and this interface is being redesigned to provide additional search options. Similar to PubMed, the Advanced Search page is the focus of changes. Users will be able to search in specific data fields and search structure databases as well. Toxic Release Information is limited to the last three years only. It will be possible to print or save selected components of search results. A search details feature will allow the user to determine how the system processed the search request.

 ChemIDPlus uses a new web based interface to search for chemical structures as well as chemical formulas or names. ChemIDPlus requires the installation of Chime, a free plugin, to enter structure queries. Check out the new interface at (http://chem.sis.nlm.nih.gov/chemidplus).

**3** Sources **19** 5 Sources **19** 5  $\frac{1}{2}$  5  $\frac{1}{2}$  5  $\frac{1}{2}$  5  $\frac{1}{2}$  5  $\frac{1}{2}$  5  $\frac{1}{2}$  5  $\frac{1}{2}$  5  $\frac{1}{2}$  5  $\frac{1}{2}$  5  $\frac{1}{2}$  5  $\frac{1}{2}$  5  $\frac{1}{2}$  5  $\frac{1}{2}$  5  $\frac{1}{2}$  5  $\frac{1}{2}$  5  $\frac{1}{2}$  Internet Grateful Med has implemented a save search feature in the latest version. Users who wish to repeat searches on a regular basis may construct one or more special URLs for IGM and save them as bookmarks (favorites in Internet Explorer). The bookmarks you construct may be invoked any time at a later date. Visit the Internet Grateful Med home page for detailed instructions in creating the saved URL's. OLDMEDLINE has expanded from a two-year file to a six-year file containing 771,287 citations indexed for CIM between 1960 and 1965.

# **Late breaking Late breaking Announcements**

 The DOCLINE Sunrise Seminar at MLA provided an opportunity for the public display of the new web interface for DOCLINE. The new system demonstrated a greater ease of use in its new graphical format but many concerns were lodged with regards to the system requirements. [The minimum system requirements can be found on page one.]

 NLM has now released a system test site in response to those concerns. Users are encouraged to test their browsers and upgrade the browser if needed. Additionally, NLM has established an e-mail address for comments from users (newdocline@nlm.nih.gov)

 The NLM test site can be used to ensure that librarians can access the new DOCLINE system regarding the use of JavaScript and cookies http://www.nlm.nih.gov/docline/test CLINE system regarding the use of<br>ttp://www.nlm.nih.gov/docline/test<br> $\bullet \bullet \bullet \bullet \bullet \bullet \bullet \bullet \bullet$ 

 The Greater Midwest Region would like to inform you of the release of the 1999 Journal Holdings. The holdings for the individual libraries, independent states and the region are all accessible from the "SERHOLD Information" sheet. http://www.nnlm.nlm.nih.gov/gmr/serhold/

 This year the individual library files have been specially formatted to make printing easier. You should first save the file with its text extension. You can then re-open the file in your word processor in a two-column format with a Courier New 8pt. font and a one-inch margin all around. This makes a nice two-column serials list if you happen to need one. The GMR regional union list has been divided into 14 easily download able files.

 One of the reasons we wanted to make this information available for the libraries is because it is the only means we have to provide you with your Level X holdings. 62% of the nation's Level X records can be found in Region 3. This is the result of years of batch updating through an off-line tape product. We have learned our lesson and we are not doing that anymore. If you would like to identify which of your records may be Level X you can use our web site to do so. Holdings statements will be stripped from the serials records two weeks before the system is implemented. We do not have a firm date for system implementation.

### Becoming A Loansome Doc Provider?

### By Charniel McDaniels, Network Coordinator

 Perhaps you are considering offering Loansome Doc service to your patrons but are uncertain of the process of becoming a Loansome Doc provider. Any DOCLINE library can become a Loansome Doc library if you are willing to receive electronic requests for articles. Your institution must be member of DOCLINE to provide Loansome Doc service. If your institution is interested in becoming a DOCLINE library, contact the GMR and request a DOCLINE application. Listed below are the basic steps to becoming a Loansome Doc library.

### **Revise your Library Member Profile**

 Contact the GMR by phone, fax or email, and request that your library be identified as providing Loansome Doc to a specific patron group(s). You can choose to provide Loansome Doc service to any or all of the following groups: affiliated health professionals, unaffiliated health professionals, or consumers. The GMR office makes daily referrals for health professionals and consumers using the Network member profiles to identify institutions offering specific services to selected patron groups.

### **Register your Loansome Doc Users**

 Set up a service agreement for your Loansome Doc patrons which specifies cost, delivery methods, and referral of nonlibrary held requests. Once the patron has been given your library ID, they can complete the registration process. Registering is a one-time process and allows the user to create an individual ID and password for ordering articles.

 If you decide to create a Loansome Doc patron file to track your users, you may want to collect the following information for each registered user:

Name

User ID (This ID is created when the patron registers for Loansome Doc)

**Status** 

Address Phone/Fax Billing information

Delivery arrangements

Service agreement

Names of other people authorized to order on the account

### **Administration for Loansome Doc Patrons**

 NLM maintains the Tendon page as an administrative web site for Loansome Doc libraries. It allows a DOCLINE library access with their DOCLINE Logon and Password. You can then perform a search for your institution's registered Loansome Doc Users by last name or patron ID. The search results reveal a patron's complete name, address, userid and password. It is easy to determine if a patron is affiliated with your institution. Please request the Tendon website URL from your state contact librarian in the GMR office. NLM also maintains a Status page for Loansome Doc patrons. This page reports which items a patron has ordered and if these items have been receipted by the institution.

 To review the steps for receiving Loansome Doc requests you can borrow a DOCLINE tutorial CD from the GMR or consult the online DOCLINE Manual at (http://www.nlm.nih.gov/psd/cas/docline/contents.html)

### **Guides to Using Loansome Doc**

 Listed below are some helpful URL's for using Loansome Doc. In addition, the GMR has prepared a Loansome Doc packet for librarians. Please contact the GMR office to request this packet.

### **Using the Loansome Doc Ordering Feature**

(http://www.nnlm.nlm.nih.gov/mar/loansome/introduction.html)

### **Loansome Doc: First Steps**

(http://www.nnlm.nlm.nih.gov/nnlm/docdel/loansome.html)

### **Loansome Doc Question & Answers for Librarians**

(http://www.nnlm.nlm.nih.gov/nnlm/docdel/loansome\_lib.html)

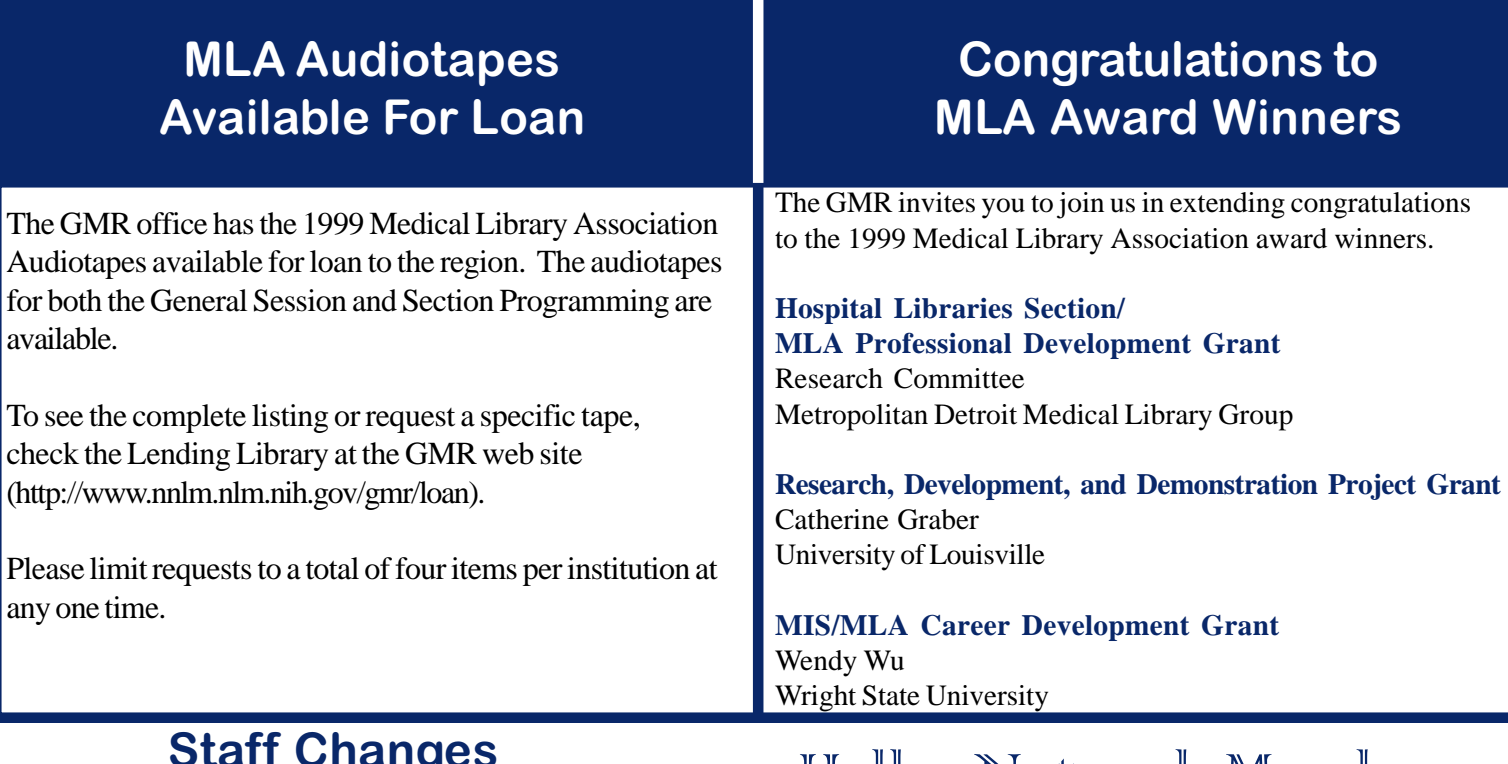

### Staff Changes at NLM and the GMR

*by Kathy J. Davies, Outreach Coordinator*

 The Greater Midwest Region is pleased to announce that Betsy L. Humphreys has been named NLM Associate Director for Library Operations. This position oversees all public and technical processing services at the National Library of Medicine. Ms. Humphreys has served as Deputy Associate Director for Library Operations since 1984, and held the concurrent position of Assistant NLM Director for Health Services Research Information since 1993.

 The Greater Midwest Region is also pleased to announce the appointment of Susan Jacobson as Director of the Greater Midwest Region and Assistant University Librarian for the Health Sciences at the University of Illinois at Chicago. Ms. Jacobson was previously the Director of the Health Sciences Library at Columbia University; she assumes her new position on July 26, 1999. Please join the GMR staff in welcoming Ms. Jacobson to our region.

 Angela Taylor, who served as our Outreach Coordinator has accepted a position as Medical Librarian at Via Christi Regional Medical Center, Wichita, Kansas beginning July 12, 1999. The GMR staff wishes her success in her new position.

*3 Sources* 7 Kathy J. Davies is assuming the Outreach Coordinator position for the GMR office. She is looking forward to coordinating the development of educational classes and exhibiting for the National Library of Medicine and the Greater Midwest Region.

### Hello Network Members

**Please welcome the following new DOCLINE Libraries:**

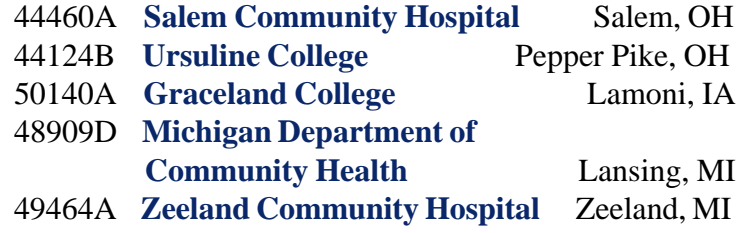

### Technical Bulletin

The following list summarizes the articles published by the National Library of Medicine in the Technical Bulletin (http://www.nlm.nih.gov/pubs/techbull/tb.html). To request print copies of individual articles, please contact the GMR office.

### March / April

Technical Notes (e1)

 Lederberg Materials Added to Profiles in Science Web Site TOXLINE Files Rebuilt to Include 1999 MeSH MeSH Guidelines for Medical Catalogers Available on the Web 1999 Medical Library Association (MLA) Meeting Update Now Available LOCATORplus Tutorial! (e2) New MeSH Browser Available on the Web (e3 ) NLM Discontinues Direct Access to ELHILL and TOXNET Command/Menu Systems on September 30, 1999 ( e4 ) Citing Articles in Journals Published in Print and on the Web (e5) Hands On (e6 )

Next Generation Gateway (e7)

UIC University of Illinois

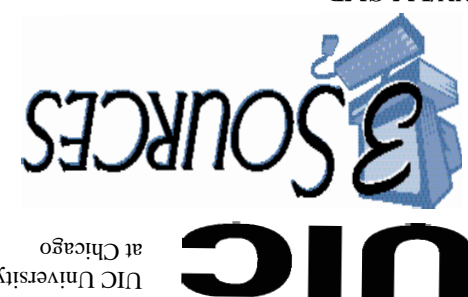

**NN/LM GMR Library of the Health Sciences (M/C 763) 1750 West Polk Street Chicago, IL 60612-7223**

ADDRESS CORRECTION REQUESTED

South Dakota Library Association

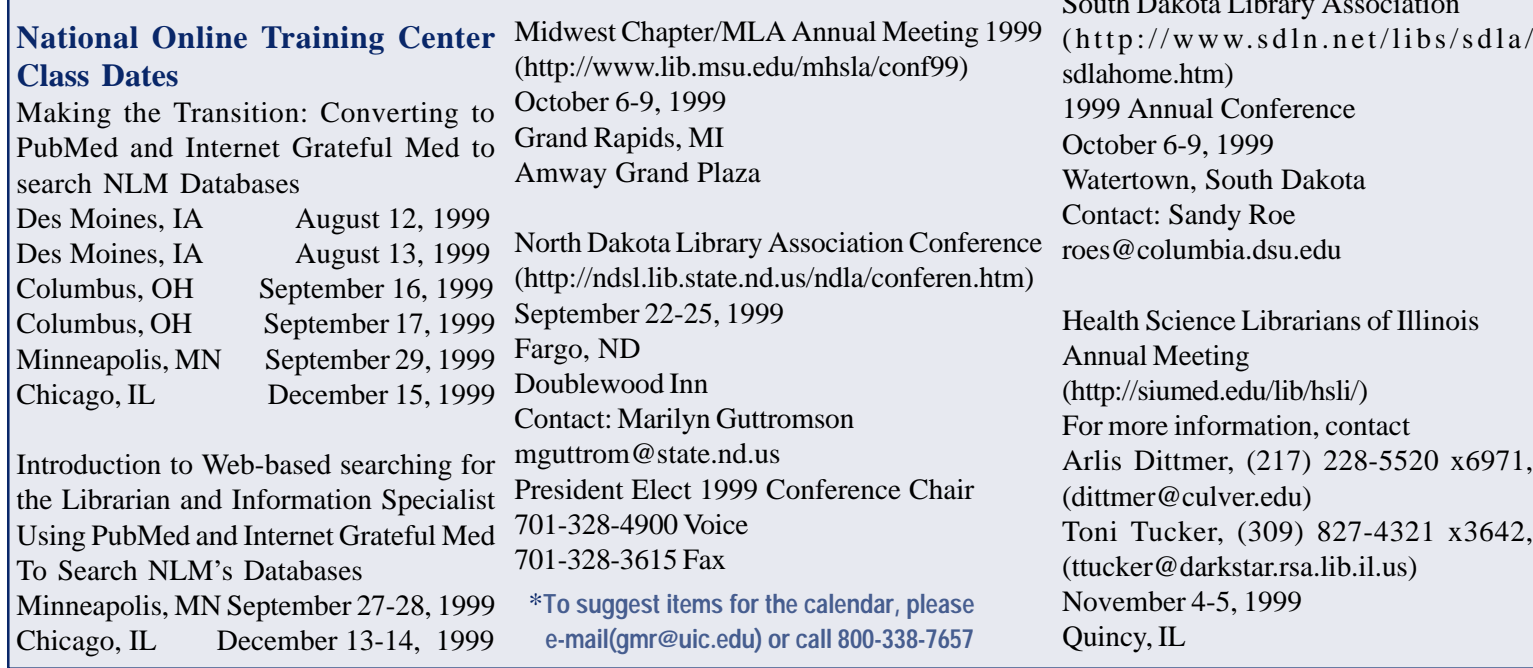

I M P O R T A N T D A T E S

For additional 1999 NOTC classes, class descriptions, and online registration, check: (http://www.nnlm.nlm.nih.gov/mar/online)

> Bulk Rate  $0.5.$  Postage **PAID**  $\mathcal{A}$ lgonquin, IL Permit No. 61